# Taskflow: A General-purpose Parallel and Heterogeneous Task Programming System using Modern C++

Dr. Tsung-Wei (TW) Huang

Department of Electrical and Computer Engineering

University of Utah, Salt Lake City, UT

https://taskflow.github.io/

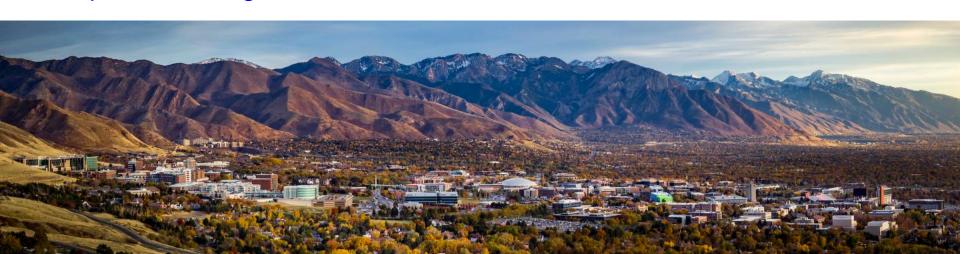

#### Why Parallel Computing?

☐ It's critical to advance your application performance

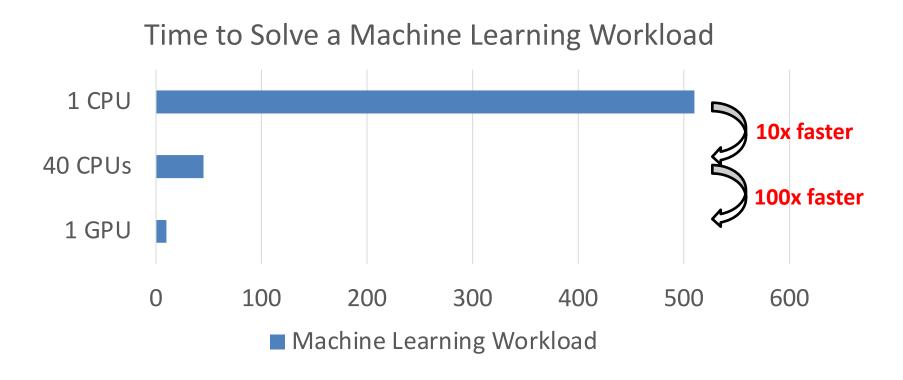

#### Parallel Programming is Not Easy, Yet

- ☐ You need to deal with many difficult technical details
  - ☐ Standard concurrency control
  - ☐ Task dependencies
  - ☐ Scheduling
  - Data race
  - ☐ ... (more)

Many developers
have hard time in getting them right!

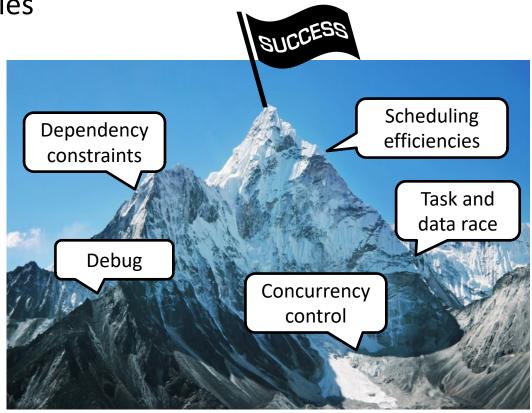

### Taskflow offers a solution

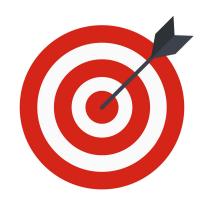

How can we make it easier for C++ developers to quickly write parallel and heterogeneous programs with high performance scalability and simultaneous high productivity?

#### "Hello World" in Taskflow

```
#include <taskflow/taskflow.hpp> // Taskflow is header-only
int main(){
  tf::Taskflow taskflow;
  tf::Executor executor;
  auto [A, B, C, D] = taskflow.emplace(
                                              Only 15 lines of code to get a
    [] () { std::cout << "TaskA\n"; }
                                                    parallel task execution!
    [] () { std::cout << "TaskB\n"; },
    [] () { std::cout << "TaskC\n"; },
    [] () { std::cout << "TaskD\n"; }
  );
  A.precede(B, C); // A runs before B and C
  D.succeed(B, C); // D runs after B and C
  executor.run(taskflow).wait(); // submit the taskflow to the executor
  return 0;
```

#### Agenda

- Express your parallelism in the right way
- Parallelize your applications using Taskflow
- ☐ Understand our scheduling algorithm
- Boost performance in real applications
- ☐ Make C++ amenable to heterogeneous parallelism

#### Agenda

- Express your parallelism in the right way
- ☐ Parallelize your applications using Taskflow
- ☐ Understand our scheduling algorithm
- Boost performance in real applications
- ☐ Make C++ amenable to heterogeneous parallelism

#### **Motivation: Parallelizing VLSI CAD Tools**

#### ☐ Billions of tasks with diverse computational patterns

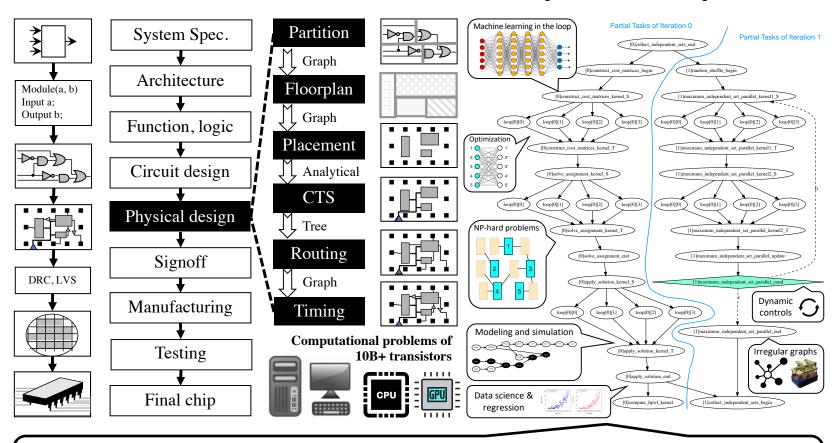

How can we write efficient C++ parallel programs for this monster computational task graph with millions of CPU-GPU dependent tasks along with algorithmic control flow"

#### We Invested a lot in Existing Tools ...

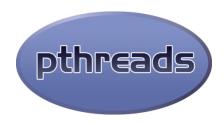

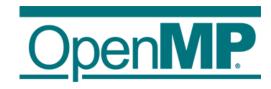

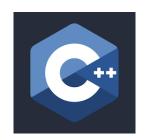

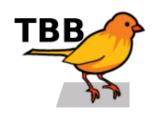

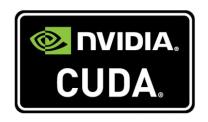

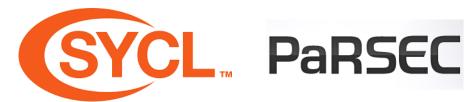

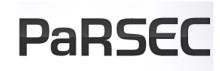

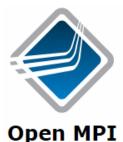

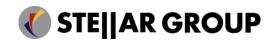

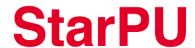

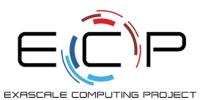

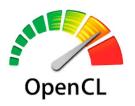

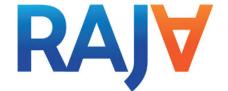

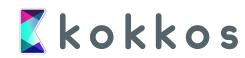

#### **Two Big Problems of Existing Tools**

- ☐ Our problems define *complex task dependencies* 
  - Example: analysis algorithms compute the circuit network of million of node and dependencies
  - Problem: existing tools are often good at loop parallelism but weak in expressing heterogeneous task graphs at this large scale
- ☐ Our problems define <u>complex control flow</u>
  - Example: optimization algorithms make essential use of dynamic control flow to implement various patterns
    - Combinatorial optimization, analytical methods
  - Problem: existing tools are directed acyclic graph (DAG)based and do not anticipate cycles or conditional dependencies, lacking end-to-end parallelism

#### **Example: An Iterative Optimizer**

☐ 4 computational tasks with dynamic control flow

#1: starts with init task

#2: enters the optimizer task (e.g., GPU math solver)

#3: checks if the optimization converged

No: loops back to optimizer

Yes: proceeds to stop

#4: outputs the result

How can we easily describe this workload of *dynamic control flow* using existing tools to achieve end-to-end parallelism?

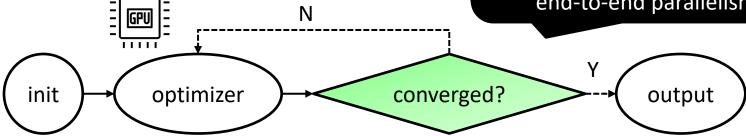

Millions of such tasks?

End-to-end parallelism?

#### **Need a New C++ Parallel Programming System**

#### While designing parallel algorithms is non-trivial ...

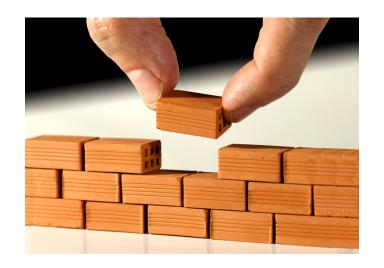

what makes parallel programming an enormous challenge is the infrastructure work of "how to efficiently express dependent tasks along with an algorithmic control flow and schedule them across heterogeneous computing resources"

#### Agenda

- Express your parallelism in the right way
- □ Parallelize your applications using Taskflow
- ☐ Understand our scheduling algorithm
- Boost performance in real applications
- ☐ Make C++ amenable to heterogeneous parallelism

## 4 WARNING

### Code Ahead

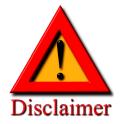

Many arguments are based on my personal opinions

– no offense, no criticism, just plain C++ from an
end user's perspective

#### "Hello World" in Taskflow (Revisited)

```
#include <taskflow/taskflow.hpp> // Taskflow is header-only
int main(){
                                                Taskflow defines five tasks:
  tf::Taskflow taskflow;
                                                1. static task
  tf::Executor executor;
                                                2. dynamic task
  auto [A, B, C, D] = taskflow.emplace(
                                                3. cudaFlow task
    [] () { std::cout << "TaskA\n"; }
                                                4. condition task
    [] () { std::cout << "TaskB\n"; },
                                                5. module task
    [] () { std::cout << "TaskC\n"; },
    [] () { std::cout << "TaskD\n"; }
  );
                                                  A
                                                                        D
  A.precede(B, C); // A runs before B and C
  D.succeed(B, C); // D runs after B and C
  executor.run(taskflow).wait(); // submit the taskflow to the executor
  return 0;
```

#### "Hello World" in OpenMP

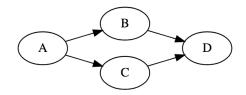

```
#include <omp.h> // OpenMP is a lang ext to describe parallelism using compiler directives
int main(){
  #omp parallel num_threads(std::thread::hardware concurrency())
    int A_B, A_C, B_D, C_D;
                                                         Task dependency clauses
    #pragma omp task depend(out: A_B, A_C)
      s t d : : c o u t << "TaskA\n" ;
                                                         Task dependency clauses
    #pragma omp task depend(in: A_B; out: B_D)
      s t d : : c o u t << " TaskB\n" ;
                                                         Task dependency clauses
    #pragma omp task depend(in: A_C; out: C_D)
      s t d : : c o u t << " TaskC\n";
                                                         Task dependency clauses
    #pragma omp task depend(in: B_D, C_D)
       s t d : : c o u t << "TaskD\n" ;
                                        OpenMP task clauses are static and explicit;
                                Programmers are responsible for a proper order of
                                  writing tasks consistent with sequential execution
  return 0;
```

#### "Hello World" in TBB

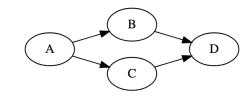

```
#include <tbb.h> // Intel's TBB is a general-purpose parallel programming library in C++
int main(){
  using namespace tbb:
  using namespace tbb:flow;
  int n = task scheduler init::default_num_threads ();
  task scheduler init init(n);
                                                                     Use TBB's FlowGraph
  graph g;
                                                                        for task parallelism
  continue node<continue msg> A(g, [] (const continue msg &) {
    s t d : : c o u t << "TaskA";
  });
  continue_node<continue_msg> B(g, [] (const continue msg &) {
    s t d : : c o u t << "TaskB" ;
  });
                                                                        Declare a task as a
  continue_node<continue_msg> C(g, [] (const continue msg &) {
                                                                             continue node
    s t d : : c o u t << "TaskC" :
  });
  continue_node<continue_msg> C(g, [] (const continue msg &) {
    s t d : : c o u t << "TaskD" :
  });
                                         TBB has excellent performance in generic parallel
  make_edge(A, B);
  make edge(A, C);
                                     computing. Its drawback is mostly in the ease-of-use
  make_edge(B, D);
                              standpoint (simplicity, expressivity, and programmability).
  make edge(C, D);
  A.try put(continue msg());
  g.wait for all();
```

#### "Hello World" Summary (Less Biased)

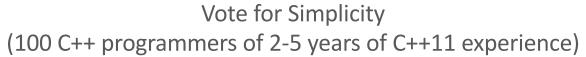

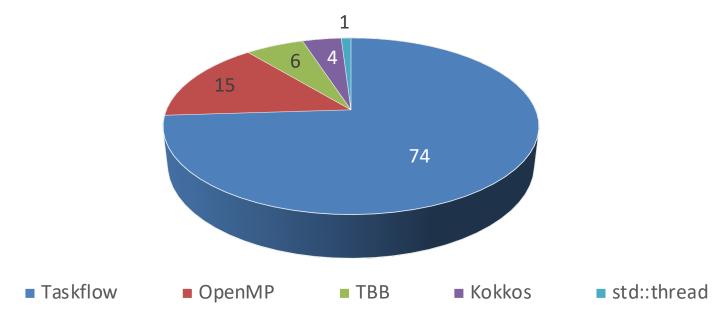

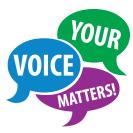

#1 concern: "My application is already very complex; it's important the parallel programming library doesn't become another burden."

#### **#2: Dynamic Tasking (Subflow)**

```
// create three regular tasks
tf::Task A = tf.emplace([](){}).name("A");
tf::Task C = tf.emplace([](){}).name("C");
tf::Task D = tf.emplace([](){}).name("D");
// create a subflow graph (dynamic tasking)
tf::Task B = tf.emplace([] (tf::Subflow& subflow) {
  tf::Task B1 = subflow.emplace([](){}).name("B1");
  tf::Task B2 = subflow.emplace([](){}).name("B2");
  tf::Task B3 = subflow.emplace([](){}).name("B3");
  B1.precede(B3);
  B2.precede(B3);
}).name("B");
```

```
A.precede(B); // B runs after A
A.precede(C); // C runs after A
B.precede(D); // D runs after B
C.precede(D); // D runs after C
```

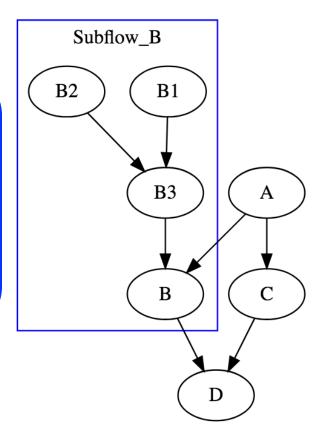

#### Subflow can be Nested

- ☐ Find the 7<sup>th</sup> Fibonacci number using subflow
  - $\Box$  Fib(n) = Fib(n-1) + Fib(n-2)

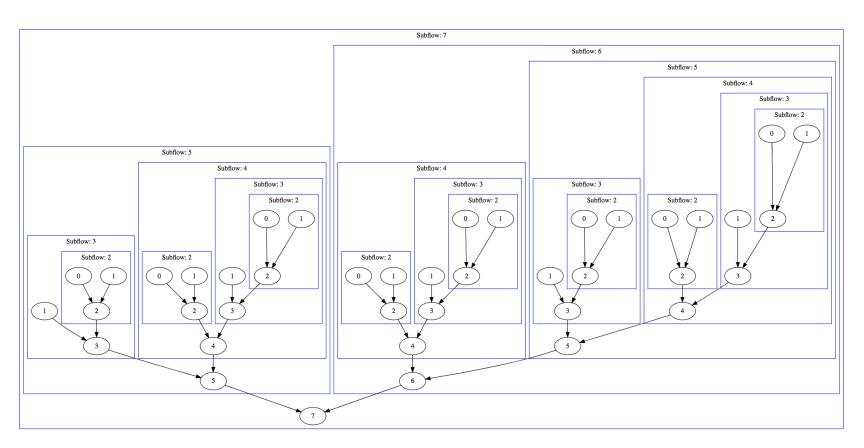

#### #3: Heterogeneous Tasking (cudaFlow)

- ☐ Single Precision AX + Y ("SAXPY")
  - Get x and y vectors on CPU (allocate\_x, allocate\_y)
  - ☐ Copy x and y to GPU (h2d\_x, h2d\_y)
  - Run saxpy kernel on x and y (saxpy kernel)
  - ☐ Copy x and y back to CPU (d2h\_x, d2h\_y)

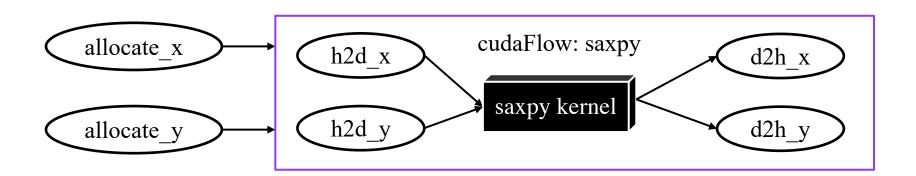

#### Heterogeneous Tasking (cont'd)

```
const unsigned N = 1 << 20;
std::vector<float> hx(N, 1.0f), hy(N, 2.0f);
float *dx{nullptr}, *dy{nullptr};
auto allocate x = taskflow.emplace([&](){ cudaMalloc(&dx, 4*N);});
auto allocate y = taskflow.emplace([&](){ cudaMalloc(&dy, 4*N);});
auto cudaflow = taskflow.emplace([&](tf::cudaFlow& cf) {
  auto h2d x = cf.copy(dx, hx.data(), N); // CPU-GPU data transfer
                                                                          To Nvidia
  auto h2d_y = cf.copy(dy, hy.data(), N);
                                                                        cudaGraph
  auto d2h x = cf.copy(hx.data(), dx, N); // GPU-CPU data transfer
  auto d2h y = cf.copy(hy.data(), dy, N);
  auto kernel = cf.kernel((N+255)/256, 256, 0, saxpy, N, 2.0f, dx, dy);
  kernel.succeed(h2d x, h2d y).precede(d2h x, d2h y);
});
cudaflow.succeed(allocate x, allocate y);
executor.run(taskflow).wait();
```

#### **Three Key Motivations**

- ☐ Our closure enables stateful interface
  - ☐ Users capture data in reference to marshal data exchange between CPU and GPU tasks
- ☐ Our closure hides implementation details judiciously
  - ☐ We use cudaGraph (since cuda 10) due to its excellent performance, much faster than streams in large graphs
- Our closure extend to new accelerator types
  - ☐ syclFlow, openclFlow, coralFlow, tpuFlow, fpgaFlow, etc.

```
auto cudaflow = taskflow.emplace([&](tf::cudaFlow& cf) {
   auto h2d_x = cf.copy(dx, hx.data(), N); // CPU-GPU data transfer
   auto h2d_y = cf.copy(dy, hy.data(), N);
   auto d2h_x = cf.copy(hx.data(), dx, N); // GPU-CPU data transfer
   auto d2h_y = cf.copy(hy.data(), dy, N);
   auto kernel = cf.kernel((N+255)/256, 256, 0, saxpy, N, 2.0f, dx, dy);
   kernel.succeed(h2d_x, h2d_y).precede(d2h_x, d2h_y);
});
```

We do not simplify kernel programming but focus on CPU-GPU tasking that affects the performance to a large extent! (same for data abstraction)

#### **#4: Conditional Tasking**

```
= taskflow.emplace([&](){ initialize_data_structure(); } )
auto init
                             .name("init");
                  = taskflow.emplace([&](){ matrix_solver(); } )
auto optimizer
                             .name("optimizer");
                  = taskflow.emplace([&](){ return converged() ? 1 : 0 } )
auto converged
                             .name("converged");
                   = taskflow.emplace([&](){ std::cout << "done!\n"; } );
auto output
                             .name("output");
init.precede(optimizer);
optimizer.precede(converged);
converged.precede(optimizer, output); // return 0 to the optimizer again
                optimizer
                                           converged?
                                                                       output
Tip!
```

Condition task integrates control flow into a task graph to form end-to-end

parallelism; in this example, there are ultimately four tasks ever created

#### **Conditional Tasking (cont'd)**

```
auto A = taskflow.emplace([&](){ } );
                                                                           init
auto B = taskflow.emplace([&](){ return rand()%2; } );
auto C = taskflow.emplace([&](){ return rand()%2; } );
                                                                         flip-coin-1
auto D = taskflow.emplace([&](){ return rand()%2; } );
auto E = taskflow.emplace([&](){ return rand()%2; } );
auto F = taskflow.emplace([&](){ return rand()%2; } );
                                                               flip-coin-2
auto G = taskflow.emplace([&](){});
                                                                   flip-coin-3
A.precede(B).name("init");
B.precede(C, B).name("flip-coin-1");
                                             Each task flips a
C.precede(D, B).name("flip-coin-2");
                                           binary coin to decide
                                                                       flip-coin-4
D.precede(E, B).name("flip-coin-3");
                                              the next path
E.precede(F, B).name("flip-coin-4");
F.precede(G, B).name("flip-coin-5");
                                                                            flip-coin-5
G.name("end");
                                                                              end
Tip:
            You can describe non-deterministic, nested control flow!
```

#### **Existing Frameworks on Control Flow?**

- ☐ Expand a task graph across fixed-length iterations
  - ☐ Graph size is linearly proportional to decision points
- Unknown iterations? Non-deterministic conditions?
  - ☐ Complex dynamic tasks executing "if" on the fly
- Dynamic control flows and dynamic tasks?
- ☐ ... (resort to client-side decision)

Existing frameworks on expressing conditional tasking or dynamic control flow suffer from exponential growth of code complexity

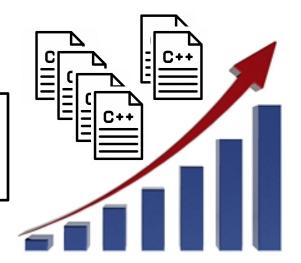

#### **#5: Composable Tasking**

```
tf::Taskflow f1, f2;
auto [f1A, f1B] = f1.emplace(
   []() { std::cout << "Task f1A\n"; },
   []() { std::cout << "Task f1B\n"; }
);
auto [f2A, f2B, f2C] = f2.emplace(
   []() { std::cout << "Task f2A\n"; },
   []() { std::cout << "Task f2B\n"; },
   []() { std::cout << "Task f2C\n"; }
);</pre>
```

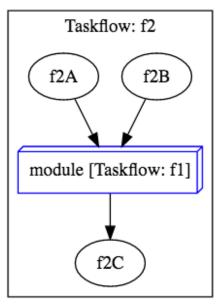

```
Taskflow: f1

f1A

f1B
```

```
auto f1_module_task = f2.composed_of(f1);
```

```
f1_module_task.succeed(f2A, f2B)
.precede(f2C);
```

#### **Everything is Unified in Taskflow**

☐ Use "emplace" to create a task Use "precede" to add a task dependency No need to learn different sets of API sbf1\_1 You can create a really complex graph Dynamic task module1 [Taskflow: c1] Subflow(ConditionTask(cudaFlow)) sbf1\_2 cudaFlow ConditionTask(StaticTask(cudaFlow)) Composition(Subflow(ConditionTask)) Subflow(ConditionTask(cudaFlow)) Control Composition flow Scheduler performs end-to-end optimization Runtime, energy efficiency, and throughput

#### **Example: k-means Clustering**

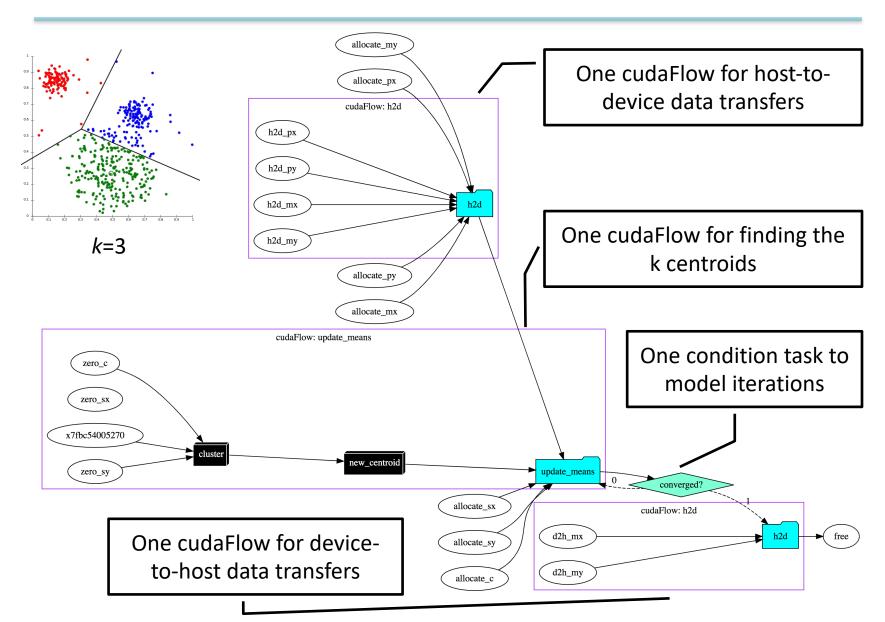

#### Agenda

- Express your parallelism in the right way
- ☐ Parallelize your applications using Taskflow
- ☐ Understand our scheduling algorithm
- Boost performance in real applications
- ☐ Make C++ amenable to heterogeneous parallelism

#### **Submit Taskflow to Executor**

Executor manages a set of threads to run taskflows ☐ All execution methods are *non-blocking* ☐ All execution methods are *thread-safe* tf::Taskflow taskflow1, taskflow2, taskflow3; tf::Executor executor; // create tasks and dependencies // ... auto future1 = executor.run(taskflow1); auto future2 = executor.run\_n(taskflow2, 1000); auto future3 = executor.run\_until(taskflow3, [i=0](){ return i++>5 }); executor.async([](){ std::cout << "async task\n"; }); executor.wait\_for\_all(); // wait for all the above tasks to finish

#### **Executor Scheduling Algorithm**

- ☐ Task-level scheduling
  - ☐ Decides how tasks are enqueued under control flow
    - Goal #1: ensures a feasible path to carry out control flow
    - Goal #2: avoids task race under cyclic and conditional execution
    - Goal #3: maximizes the capability of conditional tasking
- ☐ Worker-level scheduling
  - ☐ Decides how tasks are executed by which workers
    - Goal #1: adopts work stealing to dynamically balance load
    - Goal #2: adapts workers to available task parallelism
    - Goal #3: maximizes performance, energy, and throughput

#### **Task-level Scheduling**

- ☐ "Strong dependency" versus "Weak dependency"
  - ☐ Weak dependency: dependencies out of condition tasks
  - ☐ Strong dependency: others else

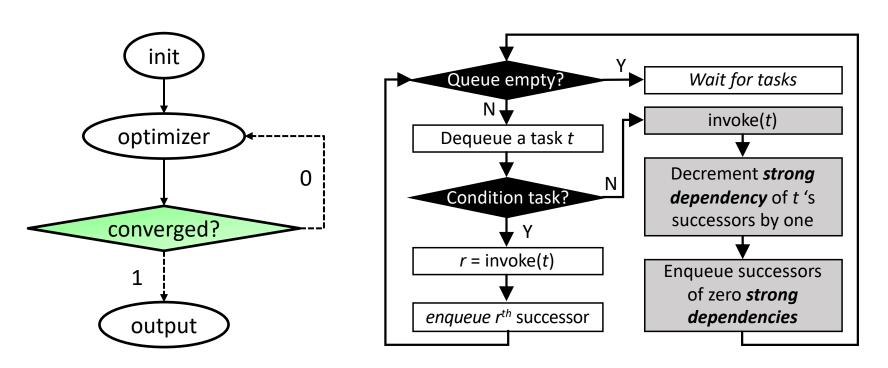

#### Task-level Scheduling (cont'd)

#### ☐ Condition task is powerful but prone to mistakes ...

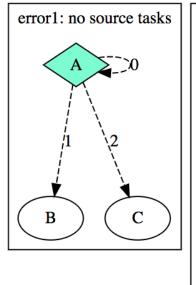

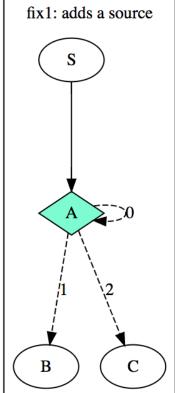

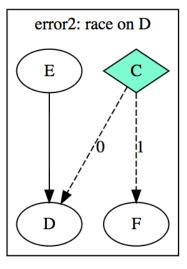

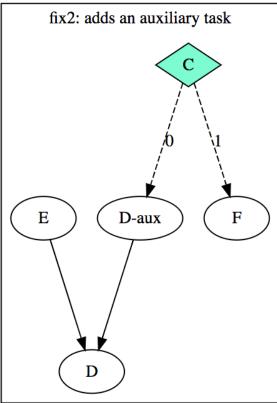

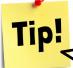

It is users' responsibility to ensure a taskflow is properly conditioned, i.e., no task race under our task-level scheduling policy

#### **Worker-level Scheduling**

- ☐ Taskflow adopts *work stealing* to run tasks
- What is work stealing?
  - ☐ I finish my jobs first, and then steal jobs from you
  - ☐ Improve performance through dynamic load balancing

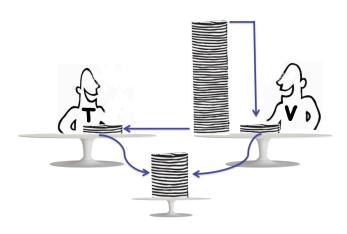

Work stealing is commonly adopted by parallel task programming libraries (e.g., TBB, StarPU, TPL)

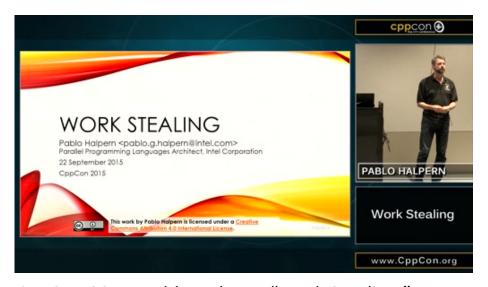

CppCon 2015: Pablo Halpern "Work Stealing," <a href="https://www.youtube.com/watch?v=iLHNF7SgVN4">https://www.youtube.com/watch?v=iLHNF7SgVN4</a>

#### Agenda

- ☐ Express your parallelism in the right way
- Parallelize your applications using Taskflow
- ☐ Understand our scheduling algorithm
- Boost performance in real applications
- ☐ Make C++ amenable to heterogeneous parallelism

# **Application 1: VLSI Placement**

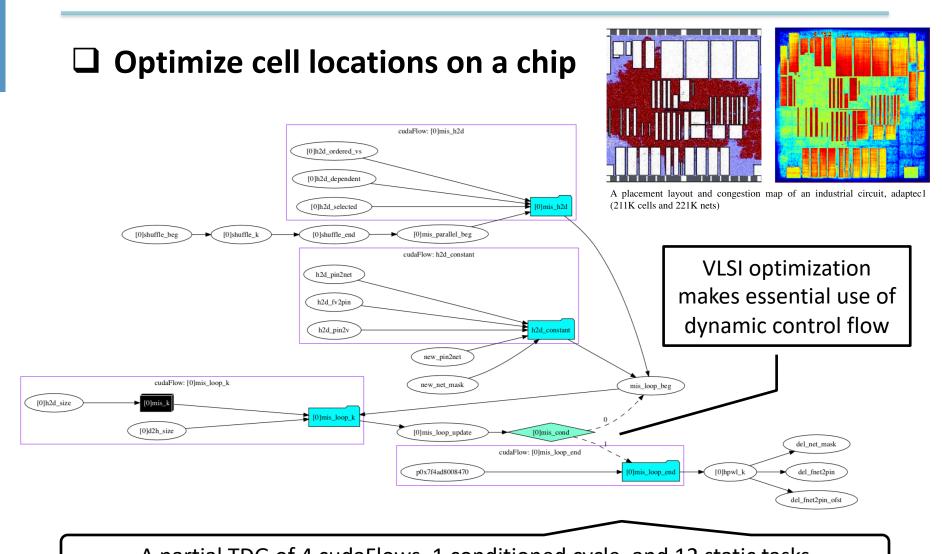

A partial TDG of 4 cudaFlows, 1 conditioned cycle, and 12 static tasks

# Application 1: VLSI Placement (cont'd)

#### Runtime, memory, power, and throughput

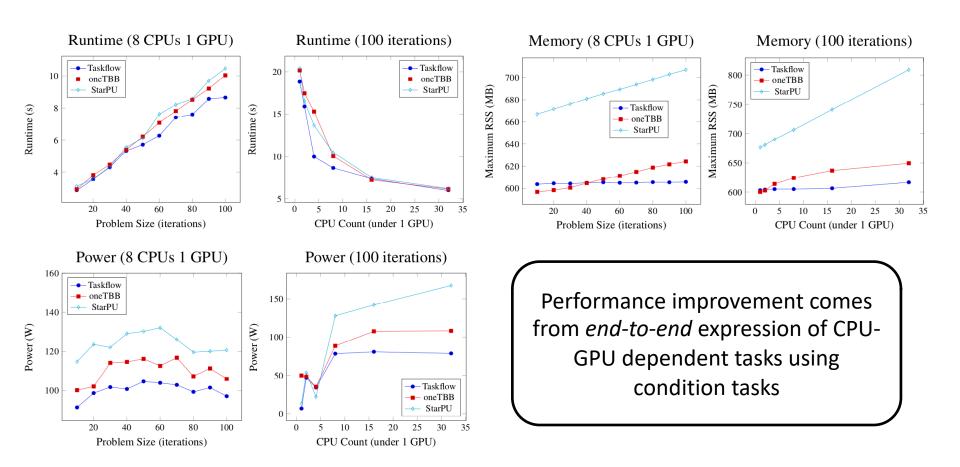

# **Application 2: Machine Learning**

- ☐ Compute a 1920-layer DNN each of 65536 neurons
  - ☐ IEEE HPEC 2020 Neural Network Challenge Compute

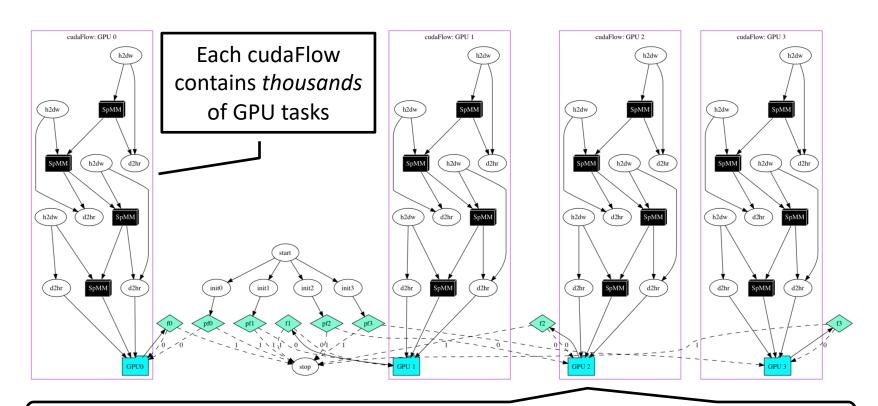

A partial taskflow graph of 4 cudaFlows, 6 static tasks, and 8 conditioned cycles for this workload

# **Application 2: Machine Learning (cont'd)**

- ☐ Comparison with TBB and StarPU
  - ☐ Unroll task graphs across iterations found in hindsight
  - ☐ Implement cudaGraph for all

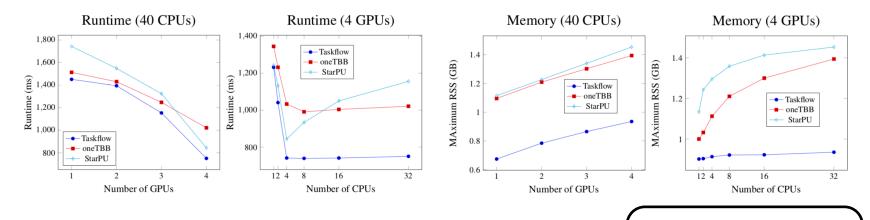

- ☐ Taskflow's runtime is up to 2x faster
- ☐ Taskflow's memory is up to 1.6x less

Due to the conditional tasking

Champions of HPEC 2020 Graph Challenge: <a href="https://graphchallenge.mit.edu/champions">https://graphchallenge.mit.edu/champions</a>

## **Application 2: Machine Learning (cont'd)**

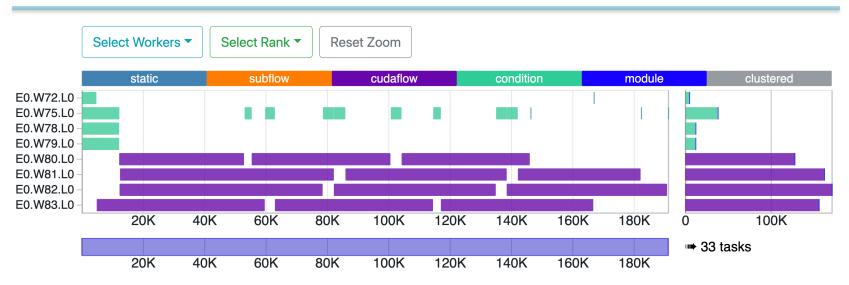

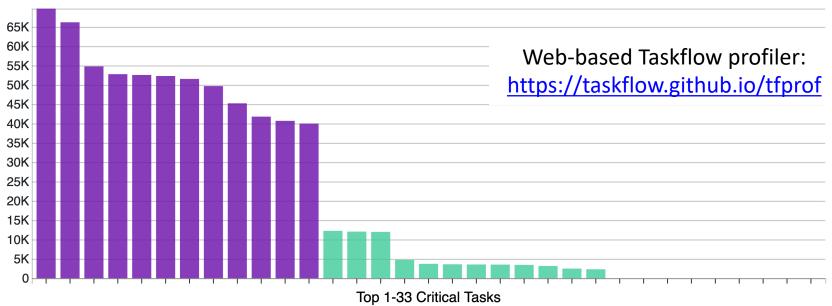

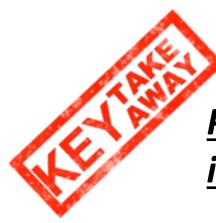

### <u>Parallel programming</u> <u>infrastructure matters</u>

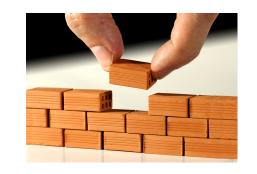

Different models give different implementations. The parallel code/algorithm may run fast, yet the parallel computing infrastructure to support that algorithm may dominate the entire performance.

Taskflow enables *end-to-end* expression of CPU-GPU dependent tasks along with algorithmic control flow

## Agenda

- ☐ Express your parallelism in the right way
- Parallelize your applications using Taskflow
- ☐ Understand our scheduling algorithm
- Boost performance in real applications
- Make C++ amenable to heterogeneous parallelism

# **Parallel Computing is Never Standalone**

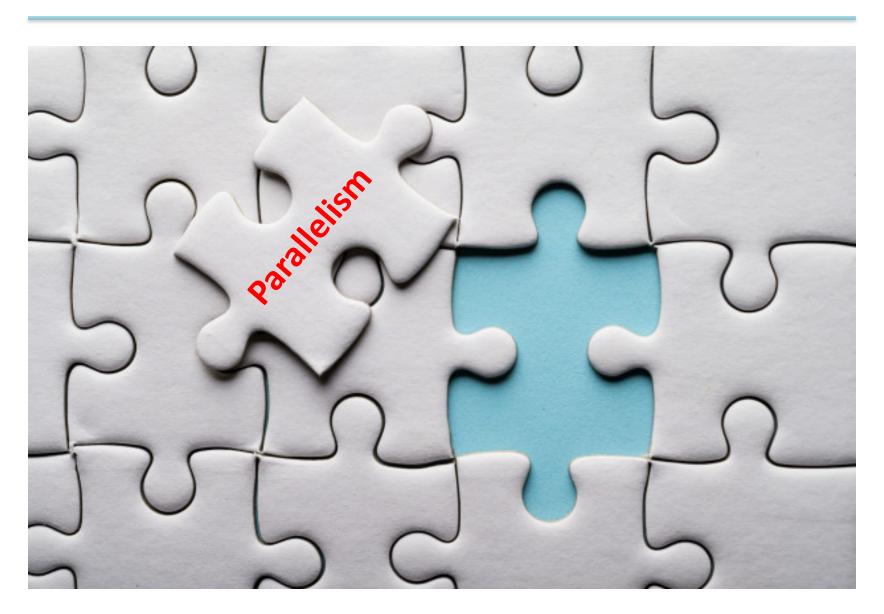

# No One Can Express All Parallelisms ...

**☐** Languages ∪ Compilers ∪ Libraries ∪ Programmers

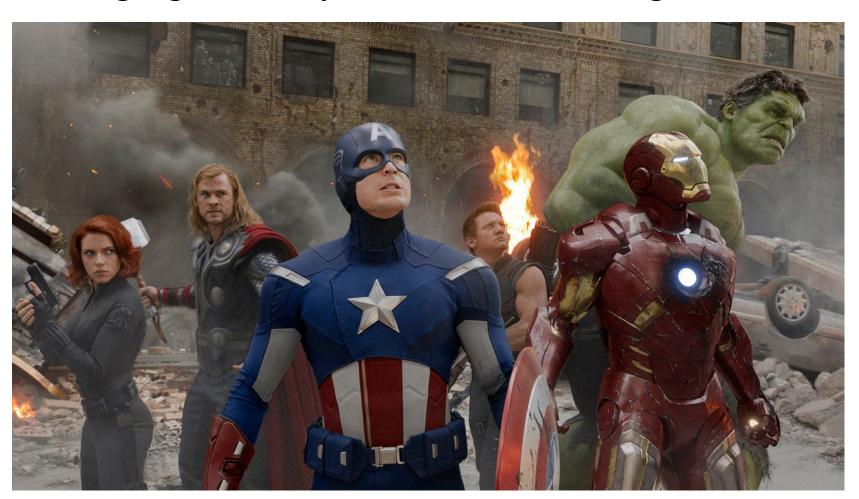

#### IMHO, C++ Parallelism Needs Enhancement

- ☐ C++ parallelism is primitive (but in a good shape)
  - ☐ std::thread is powerful but very low-level
  - ☐ std::async leaves off handling task dependencies
  - ☐ No easy ways to describe control flow in parallelism
    - C++17 parallel STL count on bulk synchronous parallelism
  - ☐ No standard ways to offload tasks to accelerators (GPU)

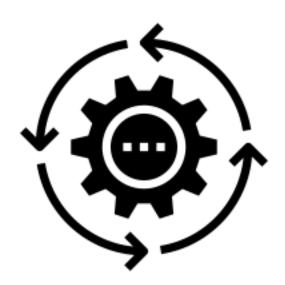

#### **Conclusion**

Taskflow is a general-purpose parallel tasking tool ☐ Simple, efficient, and transparent tasking models Efficient heterogeneous work-stealing executor ☐ Promising performance in large-scale ML and VLSI CAD ☐ Taskflow is not to replace anyone but to ☐ Complement the current state-of-the-art ☐ Leverage modern C++ to express task graph parallelism ■ Taskflow is very open to collaboration ☐ We want to integrate OpenCL, SYCL, Intel DPC++, etc. ☐ We want to provide higher-level algorithms We want to broaden real use cases

# Thank You All Using Taskflow!

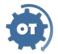

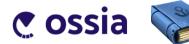

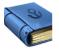

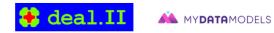

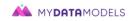

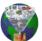

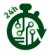

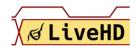

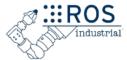

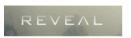

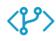

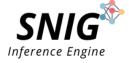

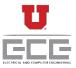

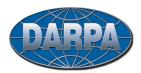

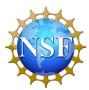

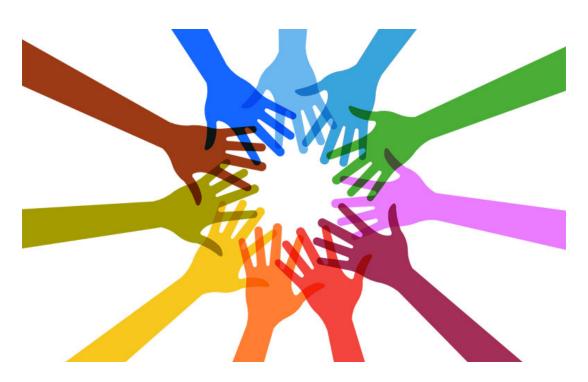

# Thankyou

Dr. Tsung-Wei Huang tsung-wei.huang@utah.edu

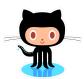

Taskflow: <a href="https://taskflow.github.io">https://taskflow.github.io</a>

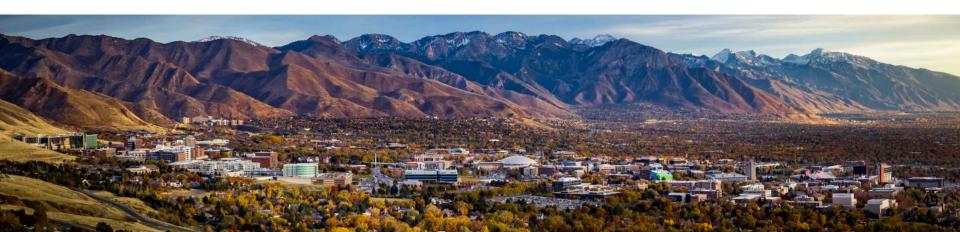